## Package 'buildmer'

July 13, 2022

Title Stepwise Elimination and Term Reordering for Mixed-Effects Regression

Version 2.6

Description Finds the largest possible regression model that will still converge for various types of regression analyses (including mixed models and generalized additive models) and then optionally performs stepwise elimination similar to the forward and backward effect-selection methods in SAS, based on the change in log-likelihood or its significance, Akaike's Information Criterion, the Bayesian Information Criterion, the explained deviance, or the F-test of the change in R².

Depends  $R$  ( $>= 3.2$ )

Imports graphics, lme4, methods, mgcv, nlme, plyr, stats, utils

Suggests GLMMadaptive, MASS, gamm4, glmertree, glmmTMB, knitr, lmerTest, nnet, ordinal, parallel, partykit, pbkrtest, rmarkdown, testthat

License FreeBSD

Encoding UTF-8

LazyData true

RoxygenNote 7.2.0

BugReports <https://github.com/cvoeten/buildmer/issues>

VignetteBuilder knitr

NeedsCompilation no

Author Cesko C. Voeten [aut, cre] (<<https://orcid.org/0000-0003-4687-9973>>)

Maintainer Cesko C. Voeten <cvoeten@gmail.com>

Repository CRAN

Date/Publication 2022-07-13 10:40:02 UTC

## R topics documented:

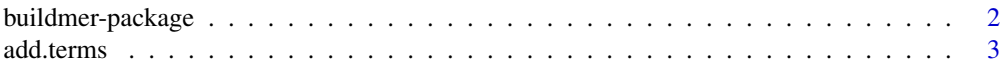

<span id="page-1-0"></span>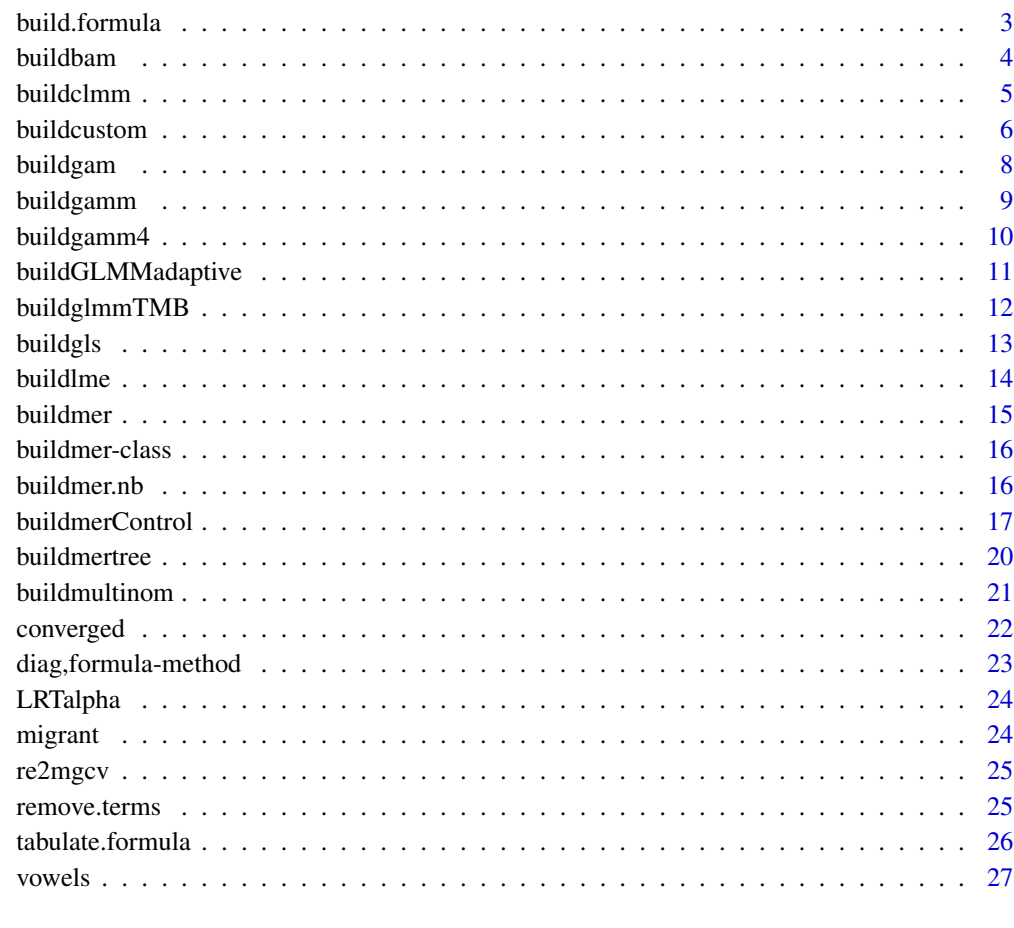

#### **Index** [28](#page-27-0) **28**

<span id="page-1-1"></span>buildmer-package *Construct and fit as complete a model as possible and perform stepwise elimination*

## Description

The buildmer package consists of a number of functions, each designed to fit specific types of models (e.g. [buildmer](#page-14-1) for mixed-effects regression, [buildgam](#page-7-1) for generalized additive models, [buildmertree](#page-19-1) for mixed-effects-regression trees, and so forth). The common parameters shared by all (or most of) these functions are documented here. If you are looking for a more general description of what the various build... functions do, see under 'Details'. For function-specific details, see the documentation for each individual function.

<span id="page-2-0"></span>

## Description

Add terms to a formula

## Usage

add.terms(formula, add)

## Arguments

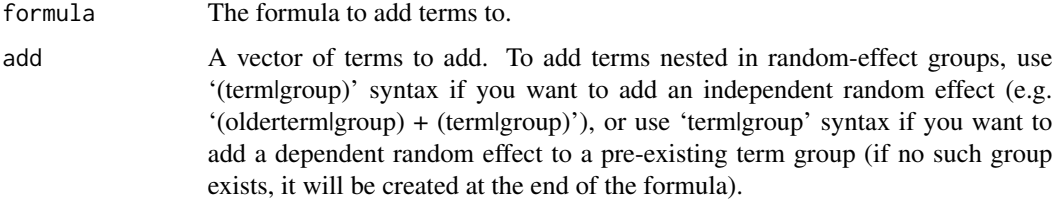

## Value

The updated formula.

## Examples

```
library(buildmer)
form <- Reaction ~ Days + (1|Subject)
add.terms(form,'Days|Subject')
add.terms(form,'(0+Days|Subject)')
add.terms(form,c('many','more|terms','to|terms','(be|added)','to|test'))
```
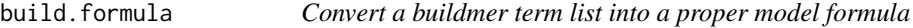

## Description

Convert a buildmer term list into a proper model formula

```
build.formula(dep, terms, env = parent.frame())
```
<span id="page-3-0"></span>4 buildbam

## Arguments

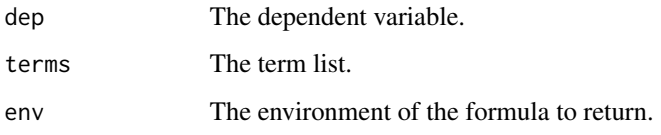

## Value

A formula.

#### Examples

```
library(buildmer)
form1 <- Reaction ~ Days + (Days|Subject)
terms <- tabulate.formula(form1)
form2 <- build.formula(dep='Reaction',terms)
```

```
# check that the two formulas give the same results
library(lme4)
check <- function (f) resid(lmer(f,sleepstudy))
all.equal(check(form1),check(form2))
```

```
# can also do double bars now
form1 <- Reaction ~ Days + (Days||Subject)
terms <- tabulate.formula(form1)
form2 <- build.formula(dep='Reaction',terms)
all.equal(check(form1),check(form2))
```
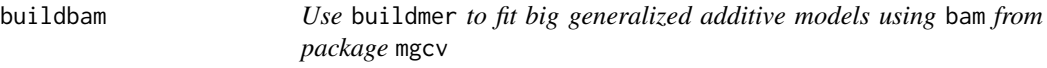

## Description

Use buildmer to fit big generalized additive models using bam from package mgcv

```
buildbam(
 formula,
 data = NULL,family = gaussian(),buildmerControl = buildmerControl()
)
```
#### <span id="page-4-0"></span>buildclmm 55 and 55 and 55 and 55 and 55 and 55 and 55 and 55 and 55 and 55 and 55 and 55 and 55 and 55 and 55

#### Arguments

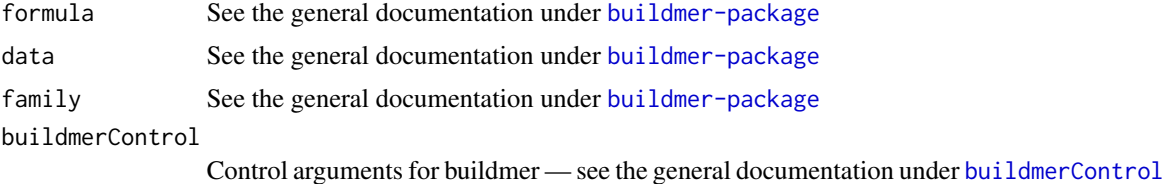

## Details

To work around an issue in bam, you must make sure that your data do not contain a variable named 'intercept'.

lme4 random effects are supported: they will be automatically converted using [re2mgcv](#page-24-1).

As bam uses PQL, only crit='deviance' is supported for non-Gaussian errors.

#### See Also

[buildmer-package](#page-1-1)

## Examples

```
library(buildmer)
model \le buildbam(f1 \sim s(timepoint,by=following) + s(participant,by=following,bs='re') +
       s(participant,timepoint,by=following,bs='fs'),data=vowels)
```
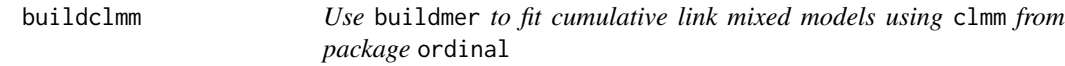

#### Description

Use buildmer to fit cumulative link mixed models using clmm from package ordinal

#### Usage

```
buildclmm(formula, data = NULL, buildmerControl = buildmerControl())
```
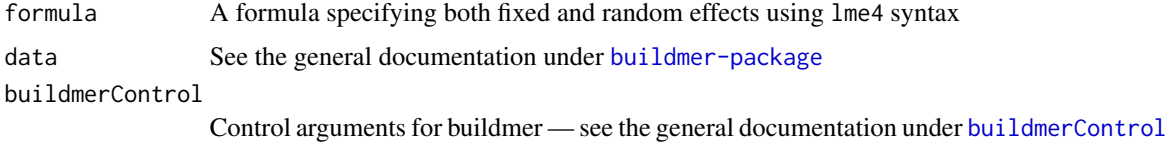

## <span id="page-5-0"></span>See Also

[buildmer-package](#page-1-1)

## Examples

```
if (requireNamespace('ordinal')) {
model <- buildclmm(SURENESS ~ PROD + (1|RESP),data=ordinal::soup,
buildmerControl=list(args=list(link='probit',threshold='equidistant')))
}
```
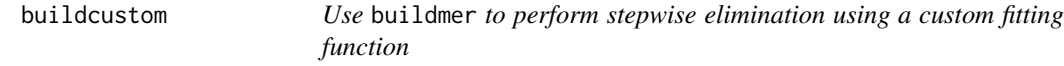

## Description

Use buildmer to perform stepwise elimination using a custom fitting function

## Usage

```
buildcustom(
 formula,
 data = NULL,
 fit = function(p, formula) stop("'fit' not specified"),
 crit = function(p, ref, alt) stop("'crit' not specified"),
 elim = function(x) stop("'elim' not specified"),
 REML = FALSE,
 buildmerControl = buildmerControl()
)
```
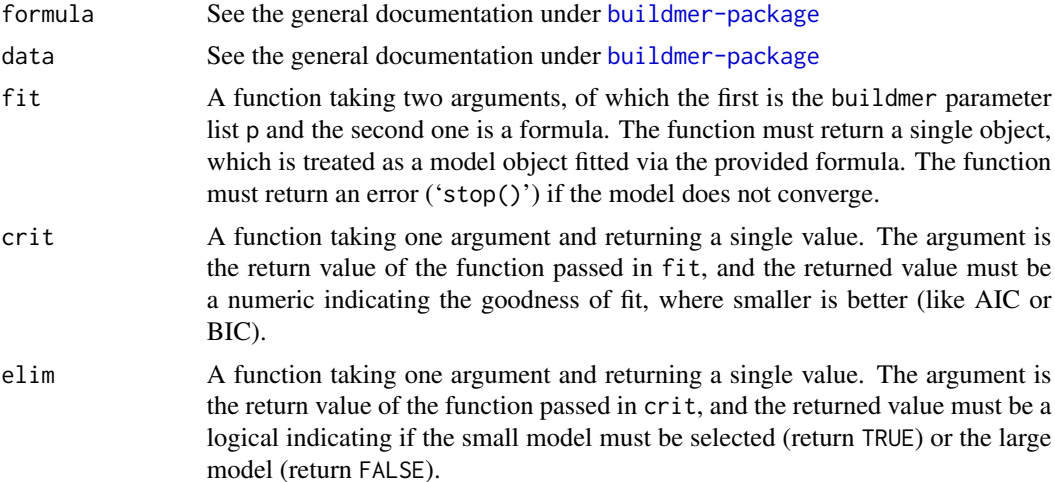

#### <span id="page-6-0"></span>buildcustom **7**

REML A logical indicating if the fitting function wishes to distinguish between fits differing in fixed effects (for which p\$reml will be set to FALSE) and fits differing only in the random part (for which p\$reml will be TRUE). Note that this ignores the usual semantics of buildmer's optional REML argument, because they are redundant: if you wish to force REML on or off, simply code it so in your custom fitting function.

#### buildmerControl

Control arguments for buildmer — see the general documentation under [buildmerControl](#page-16-1)

## See Also

[buildmer-package](#page-1-1)

#### Examples

```
## Use \code{buildmer} to do stepwise linear discriminant analysis
library(buildmer)
migrant[,-1] <- scale(migrant[,-1])
flipfit <- function (p,formula) {
   # The predictors must be entered as dependent variables in a MANOVA
    # (i.e. the predictors must be flipped with the dependent variable)
   Y <- model.matrix(formula,migrant)
   m <- lm(Y ~ 0+migrant$changed)
    # the model may error out when asking for the MANOVA
    test <- try(anova(m))
    if (inherits(test,'try-error')) test else m
}
crit.F <- function (p,a,b) { # use whole-model F
    pvals <- anova(b)$'Pr(>F)' # not valid for backward!
   pvals[length(pvals)-1]
}
crit.Wilks <- function (p,a,b) {
  if (is.null(a)) return(crit.F(p,a,b)) #not completely correct, but close as F approximates X2
   Lambda <- anova(b,test='Wilks')$Wilks[1]
    p <- length(coef(b))
   n < -1m <- nrow(migrant)
   Bartlett <- ((p-n+1)/2-m)*log(Lambda)
    pchisq(Bartlett,n*p,lower.tail=FALSE)
}
# First, order the terms based on Wilks' Lambda
model <- buildcustom(changed ~ friends.nl+friends.be+multilingual+standard+hearing+reading+
      attention+sleep+gender+handedness+diglossic+age+years,buildmerControl=list(
      fit=flipfit,crit=crit.Wilks,direction='order'))
# Now, use the six most important terms (arbitrary choice) in the LDA
if (require('MASS')) {
model \le - lda(changed \sim diglossic + age + reading + friends.be + years +
      multilingual,data=migrant)
}
```
<span id="page-7-1"></span><span id="page-7-0"></span>buildgam *Use* buildmer *to fit generalized additive models using* gam *from package* mgcv

#### Description

Use buildmer to fit generalized additive models using gam from package mgcv

### Usage

```
buildgam(
  formula,
  data = NULL,
  family = gaussian(),quickstart = 0,
  buildmerControl = buildmerControl()
\mathcal{L}
```
#### Arguments

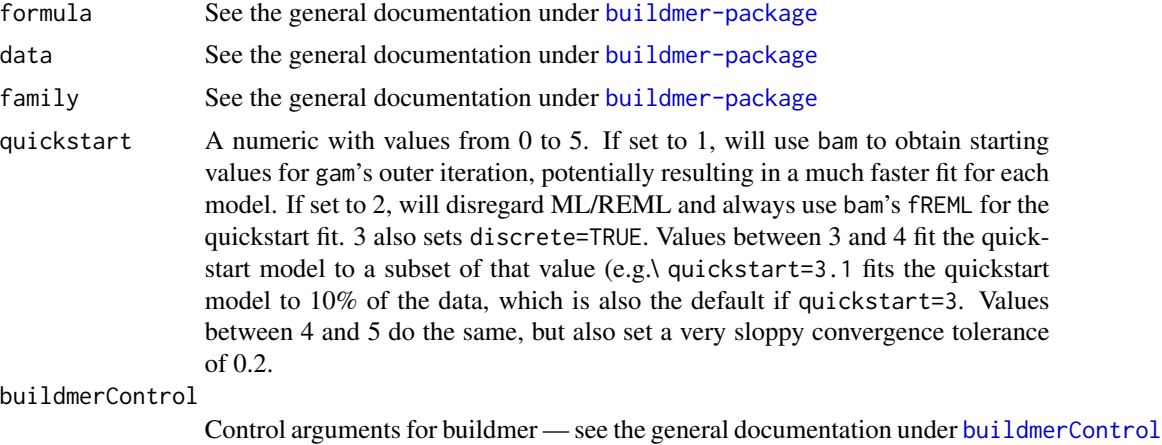

#### Details

To work around an issue in gam, you must make sure that your data do not contain a variable named 'intercept'.

lme4 random effects are supported: they will be automatically converted using [re2mgcv](#page-24-1).

If gam's optimizer argument is not set to use outer iteration, gam fits using PQL. In this scenario, only crit='deviance' is legitimate in the generalized case.

General families implemented in mgcv are supported, provided that they use normal formulas. Currently, this is only true of the cox.ph family. Because this family can only be fitted using REML, buildgam automatically sets gam's select argument to TRUE and prevents removal of parametric terms.

## <span id="page-8-0"></span>buildgamm 9

The quickstart function is experimental. If you desire more control (e.g.\ discrete=FALSE but use.chol=TRUE), additional options can be provided as extra arguments and will be passed on to bam as they are applicable. Note that quickstart needs to be larger than 0 to trigger the quickstart path at all.

If scaled-t errors are used (family=scat), the quickstart path will also provide initial values for the two theta parameters (corresponding to the degrees of freedom and the scale parameter), but only if your installation of package mgcv is at least at version 1.8-32.

## See Also

[buildmer-package](#page-1-1)

#### Examples

```
library(buildmer)
model <- buildgam(f1 ~ s(timepoint,by=following) + s(participant,by=following,bs='re') +
       s(participant,timepoint,by=following,bs='fs'),data=vowels)
```
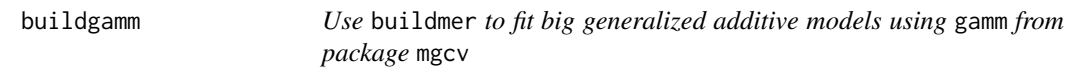

#### Description

Use buildmer to fit big generalized additive models using gamm from package mgcv

#### Usage

```
buildgamm(
  formula,
  data = NULL,
  family = gaussian(),
  buildmerControl = buildmerControl()
\lambda
```
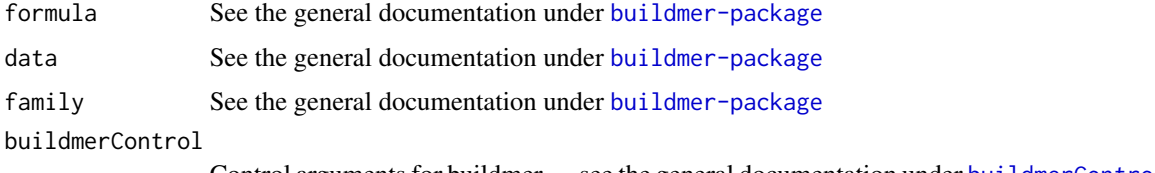

## Details

The fixed and random effects are to be passed as a single formula in lme4 format. This is internally split up into the appropriate fixed and random parts. Only a single grouping factor is allowed. The random-effect covariance matrix is always unstructured. If you want to use pdMat covariance structures, you must (a) *not* specify any lme4 random-effects term in the formula, and (b) specify your own custom random argument in the args list in buildmerControl. Note that buildgamm will merely pass this through; no term reordering or stepwise elimination is done on a user-provided random argument.

#### See Also

[buildmer-package](#page-1-1)

#### Examples

```
library(buildmer)
model \le buildgamm(f1 \sim s(timepoint,by=following) + (following|participant) +
       s(participant,timepoint,by=following,bs='fs'),data=vowels)
```
buildgamm4 *Use* buildmer *to fit generalized additive models using package* gamm4

#### Description

Use buildmer to fit generalized additive models using package gamm4

#### Usage

```
buildgamm4(
  formula,
  data = NULL,
  family = gaussian(),
 buildmerControl = buildmerControl()
)
```
#### Arguments

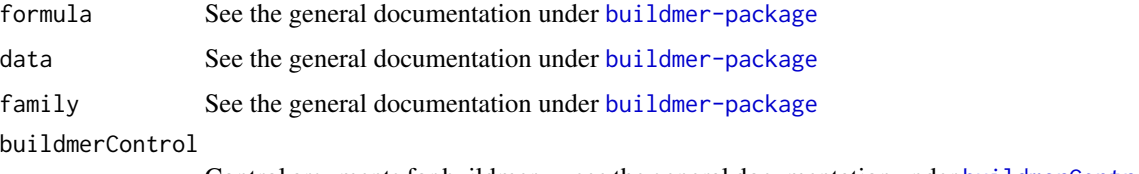

Control arguments for buildmer — see the general documentation under [buildmerControl](#page-16-1)

<span id="page-9-0"></span>

## <span id="page-10-0"></span>Details

The fixed and random effects are to be passed as a single formula in lme4 *format*. This is internally split up into the appropriate fixed and random parts.

#### See Also

[buildmer-package](#page-1-1)

## Examples

```
library(buildmer)
if (requireNamespace('gamm4')) model <- buildgamm4(f1 ~ s(timepoint,by=following) +
       s(participant,timepoint,by=following,bs='fs'),data=vowels)
```
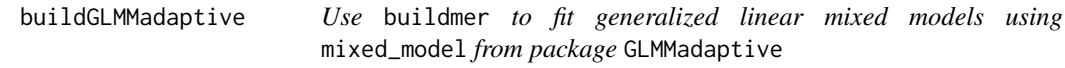

## Description

Use buildmer to fit generalized linear mixed models using mixed\_model from package GLMMadaptive

## Usage

```
buildGLMMadaptive(
  formula,
  data = NULL,family,
  buildmerControl = buildmerControl()
\mathcal{E}
```
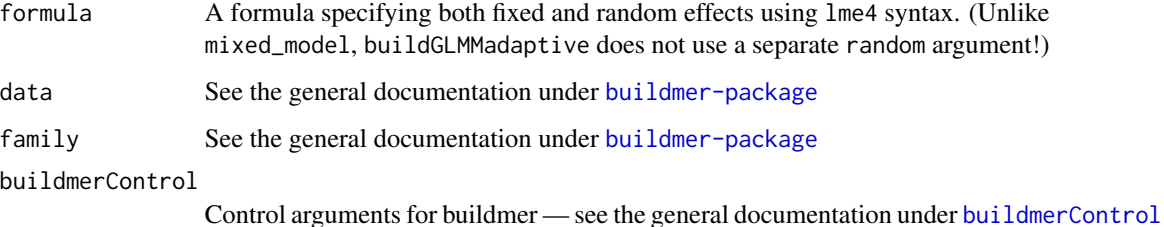

## Details

The fixed and random effects are to be passed as a single formula in lme4 *format*. This is internally split up into the appropriate fixed and random parts.

As GLMMadaptive can only fit models with a single random-effect grouping factor, having multiple *different* grouping factors will raise an error.

If multiple *identical* random-effect grouping factors are provided, they will be concatenated into a single grouping factor using the double-bar syntax, causing GLMMadaptive to assume a diagonal random-effects covariance matrix. In other words,  $(1|g) + (\theta \star x |g)$  will correctly be treated as diagonal, but note the caveat:  $(a|g) + (b|g)$  will also be treated as fully diagonal, even if a and b are factors which might still have had correlations between their individual levels! This is a limitation of both GLMMadaptive and buildmer's approach to handling double bars.

#### See Also

[buildmer-package](#page-1-1)

#### Examples

```
if (requireNamespace('GLMMadaptive')) {
# nonsensical model given these data
model <- buildGLMMadaptive(stress ~ vowel + (vowel|participant),
      family=binomial,data=vowels,buildmerControl=list(args=list(nAGQ=1)))
# or with double-bar syntax for a diagonal r.e. cov. matrix
model <- buildGLMMadaptive(stress ~ vowel + (vowel||participant),
       family=binomial,data=vowels,buildmerControl=list(args=list(nAGQ=1)))
}
```
buildglmmTMB *Use* buildmer *to perform stepwise elimination on* glmmTMB *models*

#### Description

Use buildmer to perform stepwise elimination on glmmTMB models

```
buildglmmTMB(
  formula,
  data = NULL,family = gaussian(),
  buildmerControl = buildmerControl()
)
```
<span id="page-11-0"></span>

#### <span id="page-12-0"></span>buildgls the contract of the contract of the contract of the contract of the contract of the contract of the contract of the contract of the contract of the contract of the contract of the contract of the contract of the c

## Arguments

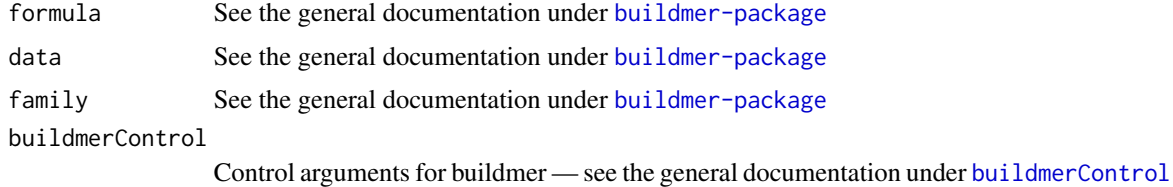

See Also

[buildmer-package](#page-1-1)

## Examples

```
library(buildmer)
if (requireNamespace('glmmTMB')) {
model <- buildglmmTMB(Reaction ~ Days + (Days|Subject),data=lme4::sleepstudy)
}
```
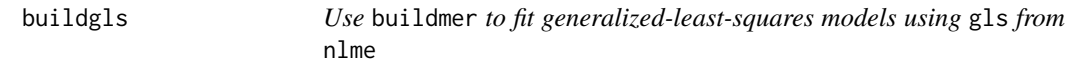

#### Description

Use buildmer to fit generalized-least-squares models using gls from nlme

#### Usage

```
buildgls(formula, data = NULL, buildmerControl = buildmerControl())
```
## Arguments

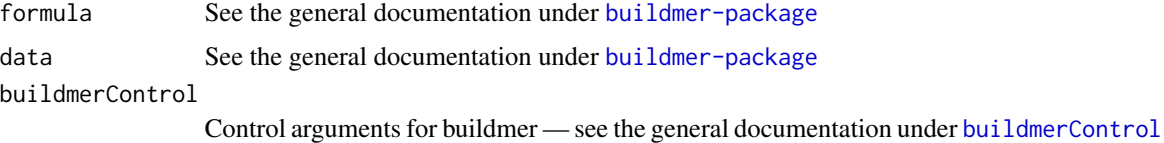

## Details

A workaround is included to prevent an error when the model matrix is of less than full rank. The summary output of such a model will look a bit strange!

## See Also

[buildmer-package](#page-1-1)

#### Examples

```
library(buildmer)
library(nlme)
vowels$event <- with(vowels,interaction(participant,word))
model <- buildgls(f1 ~ timepoint*following,data=vowels,
buildmerControl=list(args=list(correlation=corAR1(form=~1|event))))
```
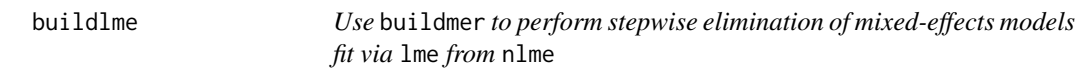

#### Description

Use buildmer to perform stepwise elimination of mixed-effects models fit via lme from nlme

#### Usage

```
buildlme(formula, data = NULL, buildmerControl = buildmerControl())
```
#### Arguments

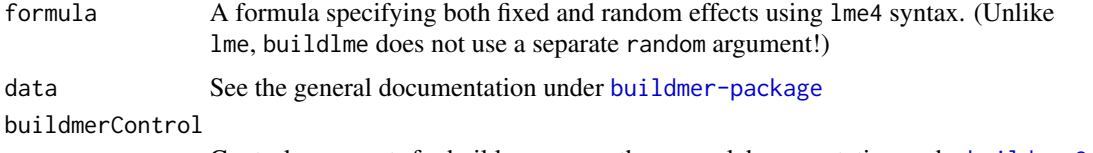

Control arguments for buildmer — see the general documentation under [buildmerControl](#page-16-1)

## **Details**

The fixed and random effects are to be passed as a single formula in lme4 format. This is internally split up into the appropriate fixed and random parts. Only a single grouping factor is allowed. The random-effect covariance matrix is always unstructured. If you want to use pdMat covariance structures, you must (a) *not* specify any lme4 random-effects term in the formula, and (b) specify your own custom random argument in the args list in buildmerControl. Note that buildlme will merely pass this through; no term reordering or stepwise elimination is done on a user-provided random argument.

#### See Also

[buildmer-package](#page-1-1)

#### Examples

```
library(buildmer)
model <- buildlme(Reaction ~ Days + (Days|Subject),data=lme4::sleepstudy)
```
<span id="page-13-0"></span>

<span id="page-14-1"></span><span id="page-14-0"></span>

#### **Description**

Use buildmer to fit mixed-effects models using lmer/glmer from lme4

#### Usage

```
buildmer(
  formula,
  data = NULL,
  family = gaussian(),
  buildmerControl = buildmerControl()
)
```
#### Arguments

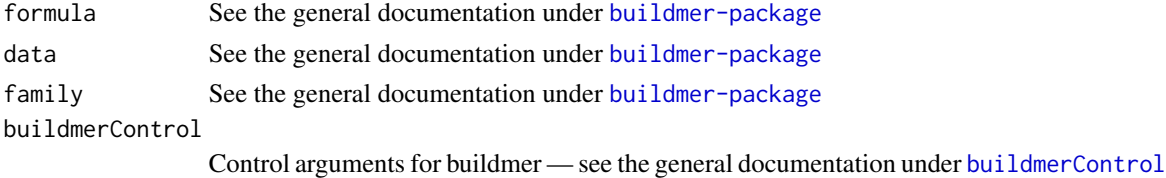

#### Examples

```
library(buildmer)
model <- buildmer(Reaction ~ Days + (Days|Subject),lme4::sleepstudy)
# Tests from github issue #2, that also show the use of the 'direction' and 'crit' parameters:
bm.test <- buildmer(cbind(incidence,size - incidence) ~ period + (1 | herd),
family=binomial,data=lme4::cbpp)
bm.test \le buildmer(cbind(incidence, size - incidence) \sim period + (1 | herd),
family=binomial,data=lme4::cbpp,buildmerControl=buildmerControl(direction='forward'))
bm.test <- buildmer(cbind(incidence,size - incidence) ~ period + (1 | herd),
family=binomial,data=lme4::cbpp,buildmerControl=buildmerControl(crit='AIC'))
bm.test <- buildmer(cbind(incidence,size - incidence) ~ period + (1 | herd),
family=binomial,data=lme4::cbpp,
buildmerControl=buildmerControl(direction='forward',crit='AIC'))
# Example showing use of the 'include' parameter to force a particular term into the model
m1 <- buildmer(Reaction ~ Days,data=lme4::sleepstudy,buildmerControl=list(include=~(1|Subject)))
# the below are equivalent
m2 <- buildmer(Reaction ~ Days,data=lme4::sleepstudy,buildmerControl=list(include='(1|Subject)'))
m3 <- buildmer(Reaction ~ Days + (1|Subject),data=lme4::sleepstudy,buildmerControl=list(
include=~(1|Subject)))
m4 <- buildmer(Reaction ~ Days + (1|Subject),data=lme4::sleepstudy,buildmerControl=list(
include='(1|Subject)'))
```
<span id="page-15-0"></span>buildmer-class *The buildmer class*

#### Description

This is a simple convenience class that allows 'anova' and 'summary' calls to fall through to the underlying model object, while retaining buildmer's iteration history. If you need to use the final model for other things, such as prediction, access it through the 'model' slot of the buildmer class object.

#### Slots

model The final model containing only the terms that survived elimination

p Parameters used during the fitting process

anova The model's ANOVA, if the model was built with 'anova=TRUE'

summary The model's summary, if the model was built with 'summary=TRUE'

#### See Also

[buildmer](#page-14-1)

#### Examples

```
# Manually create a bare-bones buildmer object:
model <- lm(Sepal.Length ~ Petal.Length,iris)
p <- list(in.buildmer=FALSE)
library(buildmer)
bm <- mkBuildmer(model=model,p=p,anova=NULL,summary=NULL)
summary(bm)
```
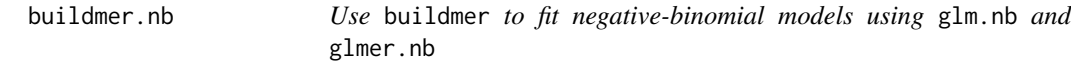

#### Description

Use buildmer to fit negative-binomial models using glm.nb and glmer.nb

```
buildmer.nb(formula, data = NULL, buildmerControl = buildmerControl())
```
## <span id="page-16-0"></span>buildmerControl 17

#### **Arguments**

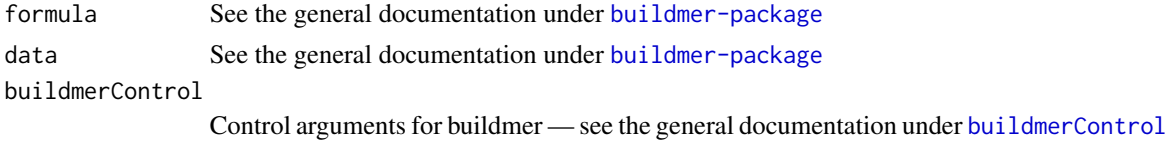

#### See Also

[buildmer-package](#page-1-1)

#### Examples

```
library(buildmer)
if (requireNamespace('MASS')) {
model <- buildmer.nb(Days ~ Sex*Age*Eth*Lrn,MASS::quine)
}
```
<span id="page-16-1"></span>buildmerControl *Set control options for buildmer*

#### Description

buildmerControl provides all the knobs and levers that can be manipulated during the buildmer fitting and summary/anova process. Some of these are part of buildmer's core functionality—for instance, crit allows to specify different elimination criteria, a core buildmer feature—whereas some are only meant for internal usage, e.g. I\_KNOW\_WHAT\_I\_AM\_DOING is only used to turn off the PQL safeguards in buildbam/buildgam, which you really should only do if you have a very good reason to believe that the PQL check is being triggered erroneously for your problem.

```
buildmerControl(
  formula = quote(stop("No formula specified")),
  data = NULL,family = gaussian(),
  args = list(),
  direction = c("order", "backward"),
  cl = NULL,crit = NULL,elim = NULL,
  fit = function(...) stop("No fitting function specified"),
  include = NULL,
  quiet = FALSE,
  calc.anova = FALSE,
  calc.summary = TRUE,
  ddf = "Wald",
  quickstart = 0,
```

```
dep = NULL,REML = NA,
 can.use.reml = TRUE,
 force.reml = FALSE,
 singular.ok = FALSE,
 grad.tol = formals(buildmer::converged)$grad.tol,
 hess.tol = formals(buildmer::converged)$hess.tol,
 I_KNOW_WHAT_I_AM_DOING = FALSE
)
```
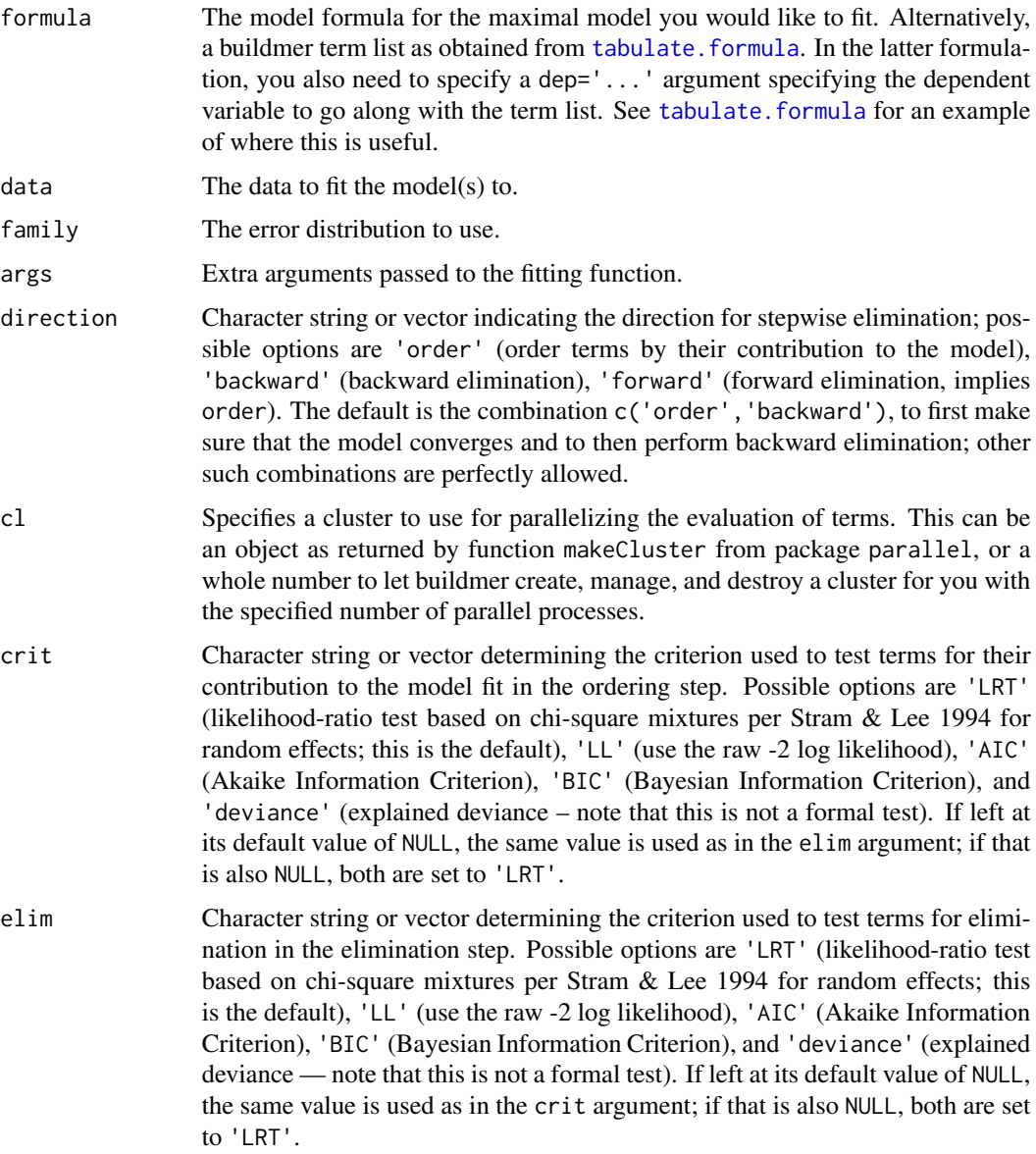

<span id="page-17-0"></span>

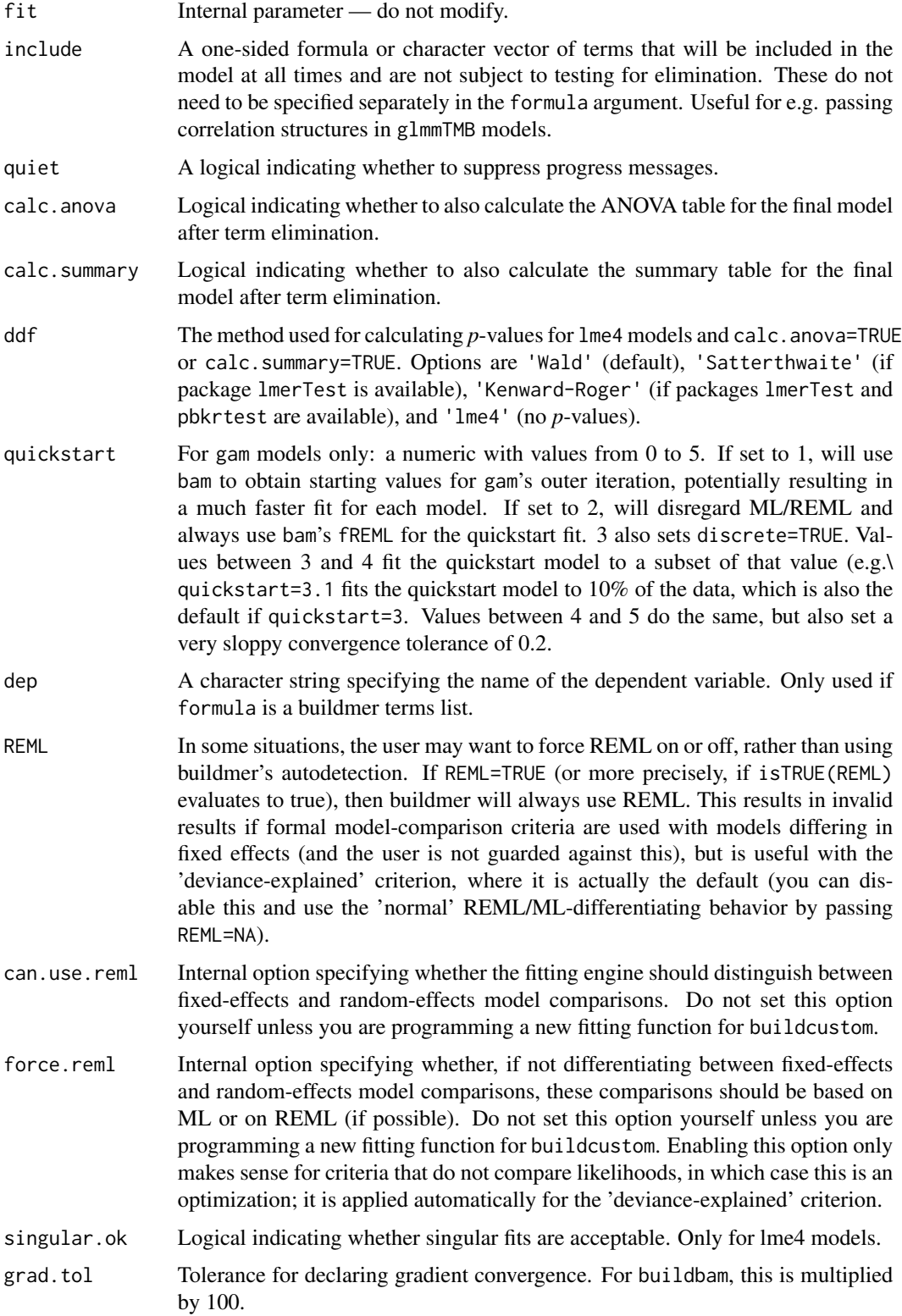

<span id="page-19-0"></span>hess.tol Tolerance for declaring Hessian convergence. For buildbam, this is multiplied by 100.

I\_KNOW\_WHAT\_I\_AM\_DOING

An internal option that you should not modify unless you know what you are doing.

## Details

With the default options, all buildmer functions will do two things:

- 1. Determine the order of the effects in your model, based on their importance as measured by the likelihood-ratio test statistic. This identifies the 'maximal model', which is the model containing either all effects specified by the user, or subset of those effects that still allow the model to converge, ordered such that the most information-rich effects have made it in.
- 2. Perform backward stepwise elimination based on the significance of the change in log-likelihood.

The final model is returned in the model slot of the returned buildmer object. All functions in the buildmer package are aware of the distinction between (f)REML and ML, and know to divide chi-square *p*-values by 2 when comparing models differing only in random effects (see Pinheiro & Bates 2000). The steps executed above can be changed using the direction argument, allowing for arbitrary chains of, for instance, forward-backward-forward stepwise elimination (although using more than one elimination method on the same data is not recommended). The criterion for determining the importance of terms in the ordering stage and the elimination of terms in the elimination stage can also be changed, using the crit argument.

<span id="page-19-1"></span>buildmertree *Use* buildmer *to perform stepwise elimination for* lmertree *and* glmertree *models from package* glmertree

#### Description

Use buildmer to perform stepwise elimination for lmertree and glmertree models from package glmertree

```
buildmertree(
  formula,
  data = NULL.
  family = gaussian(),
  buildmerControl = buildmerControl(crit = "AIC")
)
```
#### <span id="page-20-0"></span>buildmultinom 21

#### **Arguments**

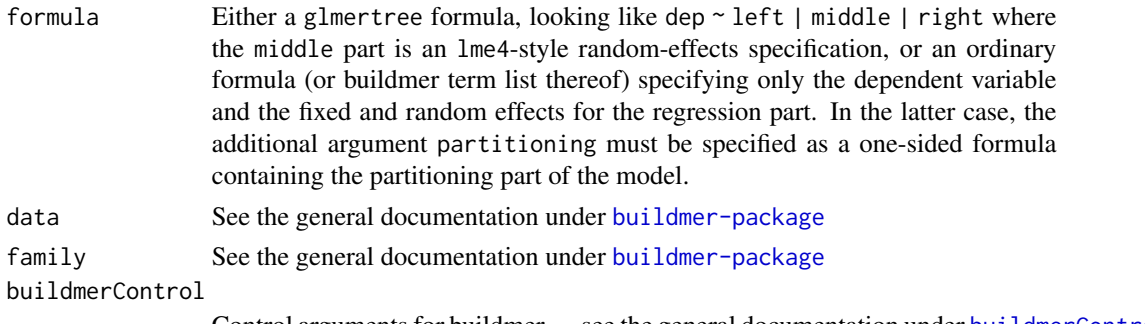

#### Control arguments for buildmer — see the general documentation under [buildmerControl](#page-16-1)

#### Details

Note that the likelihood-ratio test is not available for glmertree models, as it cannot be assured that the models being compared are nested. The default is thus to use AIC. In the generalized case or when testing many partitioning variables, it is recommended to pass joint=FALSE, as this results in a dramatic speed gain and reduces the odds of the final glmer model failing to converge or converging singularly.

#### See Also

[buildmer-package](#page-1-1)

#### Examples

```
if (requireNamespace('glmertree')) {
model <- buildmertree(Reaction ~ 1 | (Days|Subject) | Days,
buildmerControl=buildmerControl(crit='LL',direction='order',args=list(joint=FALSE)),
        data=lme4::sleepstudy)
model <- buildmertree(Reaction ~ 1 | (Days|Subject) | Days,
buildmerControl=buildmerControl(crit='LL',direction='order',args=list(joint=FALSE)),
        data=lme4::sleepstudy,family=Gamma(link=identity))
```
#### }

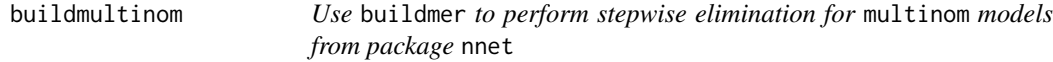

## Description

Use buildmer to perform stepwise elimination for multinom models from package nnet

```
buildmultinom(formula, data = NULL, buildmerControl = buildmerControl())
```
<span id="page-21-0"></span>22 converged

## Arguments

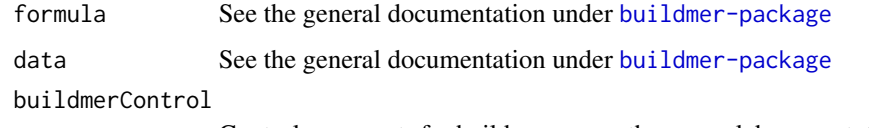

Control arguments for buildmer — see the general documentation under [buildmerControl](#page-16-1)

## See Also

[buildmer-package](#page-1-1)

## Examples

```
if (requireNamespace('nnet') && require('MASS')) {
options(contrasts = c("contr.treatment", "contr.poly"))
example(birthwt)
bwt.mu <- buildmultinom(low ~ age*lwt*race*smoke,bwt)
}
```
converged *Test a model for convergence*

## Description

Test a model for convergence

## Usage

```
converged(model, singular.ok = FALSE, grad.tol = 0.1, hess.tol = 0.01)
```
## Arguments

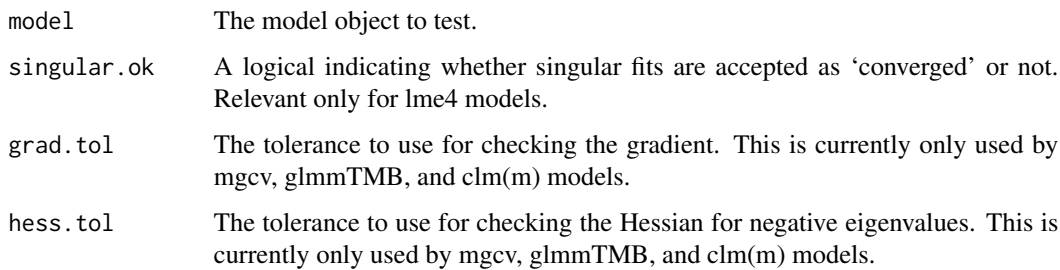

#### Value

Logical indicating whether the model converged.

## <span id="page-22-0"></span>diag,formula-method 23

#### Examples

```
library(buildmer)
library(lme4)
good1 <- lm(Reaction ~ Days,sleepstudy)
good2 <- lmer(Reaction ~ Days + (Days|Subject),sleepstudy)
bad <- lmer(Reaction ~ Days + (Days|Subject),sleepstudy,control=lmerControl(
            optimizer='bobyqa',optCtrl=list(maxfun=1)))
sapply(list(good1,good2,bad),converged)
```
diag,formula-method *Diagonalize the random-effect covariance structure, possibly assisting convergence*

#### **Description**

Diagonalize the random-effect covariance structure, possibly assisting convergence

#### Usage

```
## S4 method for signature 'formula'
diag(x)
```
#### **Arguments**

x A model formula.

#### Value

The formula with all random-effect correlations forced to zero, per Pinheiro & Bates (2000)

#### Examples

```
# 1. Create explicit columns for factor variables
library(buildmer)
vowels <- cbind(vowels,model.matrix(~vowel,vowels))
# 2. Create formula with diagonal covariance structure
form <- diag(f1 ~ (vowel1+vowel2+vowel3+vowel4)*timepoint*following +
     ((vowel1+vowel2+vowel3+vowel4)*timepoint*following | participant) +
     (timepoint | word))
# 3. Convert formula to buildmer terms list, grouping terms starting with 'vowel'
terms <- tabulate.formula(form,group='vowel[^:]')
# 4. Directly pass the terms object to buildmer, using the 'dep' argument to specify the
# dependent variable
model <- buildmer(terms,data=vowels,buildmerControl=list(dep='f1'))
```
<span id="page-23-0"></span>

## Description

The elim argument in buildmerControl can take any user-specified elimination function. LRTalpha generates such a function that uses the likelihood-ratio test, based on a user-specified alpha level. (For the default alpha of .05, one can also simply specify the string 'LRT' or the function buildmer:::elim.LRT).

#### Usage

LRTalpha(alpha)

## Arguments

alpha The alpha level for the likelihood-ratio test.

## See Also

[buildmerControl](#page-16-1)

migrant *A very small dataset from a pilot study on sound change.*

## Description

A very small dataset from a pilot study on sound change.

#### Usage

data(migrant)

#### Format

A standard data frame.

<span id="page-24-1"></span><span id="page-24-0"></span>

## Description

Convert lme4 random-effect terms to mgcv 're' smooths

#### Usage

```
re2mgcv(formula, data)
```
## Arguments

formula The lme4 formula. data The data.

#### Examples

```
library(buildmer)
re <- re2mgcv(temp ~ angle + (1|replicate) + (1|recipe),lme4::cake)
model <- buildgam(re$formula,re$data,family=mgcv::scat)
# note: the below does NOT work, as the dependent variable is looked up in the data by name!
re <- re2mgcv(log(Reaction) ~ Days + (Days|Subject),lme4::sleepstudy)
```
remove.terms *Remove terms from an lme4 formula*

#### Description

Remove terms from an lme4 formula

## Usage

```
remove.terms(formula, remove)
```
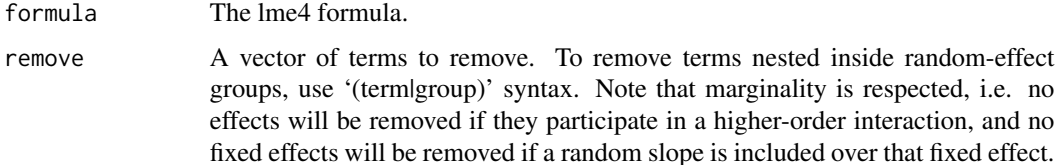

#### Examples

```
library(buildmer)
remove.terms(Reaction ~ Days + (Days|Subject),'(Days|Subject)')
# illustration of the marginality checking mechanism:
# this refuses to remove the term:
remove.terms(Reaction ~ Days + (Days|Subject),'(1|Subject)')
# so does this, because marginality is checked before removal:
remove.terms(Reaction ~ Days + (Days|Subject),c('(Days|Subject)','(1|Subject)'))
# this is how you do it instead:
step1 <- remove.terms(Reaction ~ Days + (Days|Subject),'(Days|Subject)')
step2 <- remove.terms(step1,'(1|Subject)')
```
<span id="page-25-1"></span>tabulate.formula *Parse a formula into a buildmer terms list*

#### Description

Parse a formula into a buildmer terms list

#### Usage

```
tabulate.formula(formula, group = NULL)
```
## Arguments

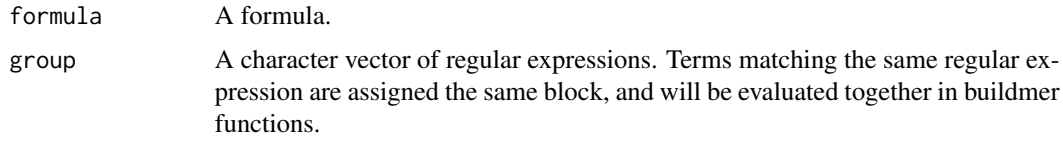

## Value

A buildmer terms list, which is just a normal data frame.

## See Also

buildmer-package

#### Examples

```
form <- diag(f1 ~ (vowel1+vowel2+vowel3+vowel4)*timepoint*following +
        ((vowel1+vowel2+vowel3+vowel4)*timepoint*following|participant) + (timepoint|word))
tabulate.formula(form)
tabulate.formula(form,group='vowel[1-4]')
```
<span id="page-25-0"></span>

<span id="page-26-0"></span>

## Description

Vowel data from a pilot study.

## Usage

data(vowels)

## Format

A standard data frame.

# <span id="page-27-0"></span>Index

∗ datasets migrant, [24](#page-23-0) vowels, [27](#page-26-0) add.terms, [3](#page-2-0) build.formula, [3](#page-2-0) buildbam, [4](#page-3-0) buildclmm, [5](#page-4-0) buildcustom, [6](#page-5-0) buildgam, *[2](#page-1-0)*, [8](#page-7-0) buildgamm, [9](#page-8-0) buildgamm4, [10](#page-9-0) buildGLMMadaptive, [11](#page-10-0) buildglmmTMB, [12](#page-11-0) buildgls, [13](#page-12-0) buildlme, [14](#page-13-0) buildmer, *[2](#page-1-0)*, [15,](#page-14-0) *[16](#page-15-0)* buildmer-class, [16](#page-15-0) buildmer-package, [2](#page-1-0) buildmer.nb, [16](#page-15-0) buildmerControl, *[5](#page-4-0)*, *[7–](#page-6-0)[11](#page-10-0)*, *[13–](#page-12-0)[15](#page-14-0)*, *[17](#page-16-0)*, [17,](#page-16-0) *[21,](#page-20-0) [22](#page-21-0)*, *[24](#page-23-0)* buildmertree, *[2](#page-1-0)*, [20](#page-19-0) buildmultinom, [21](#page-20-0) converged, [22](#page-21-0) diag, formula-method, [23](#page-22-0) LRTalpha, [24](#page-23-0) migrant, [24](#page-23-0) mkBuildmer *(*buildmer-class*)*, [16](#page-15-0) re2mgcv, *[5](#page-4-0)*, *[8](#page-7-0)*, [25](#page-24-0) remove.terms, [25](#page-24-0) tabulate.formula, *[18](#page-17-0)*, [26](#page-25-0) vowels, [27](#page-26-0)